# **BAB V**

# **HASIL ANALISIS DAN PEMBAHASAN**

### **5.1 DESKRIPSI HASIL SURVEI**

Pengumplan data dari penelitian ini dilaksanakan dengan menyerbarkan kuesioner secara online kepada responden melalui google forms pada tanggal 25 juni 2021 hingga 5 julii 2021 dengan mecnacapi 100 responden.

### **5.1.1 Responden Berdasarkan Jenis Kelamin**

Data responden berdasarkan jenis kelamin pengguna aplikasi Shopback dapat dilihat pada tabel 5.1 berikut :

| Jenis kelamin | <b>Jumlah Responden</b> | <b>Presentase</b> |
|---------------|-------------------------|-------------------|
| Laki-Laki     | 29                      | 29%               |
| Perempuan     | 71                      | 71%               |
| Total         | 100                     | 100%              |

**Tabel 5.1 Responden Berdasarkan Jenis Kelamin**

Tabel 5.1 menunjukkan bahwa frekuensi terbanyak responden pada penelitian ini adalah jenis kelamin perempuan dengan jumlah responden sebanyak 71 dan persentase sebanyak 71%, sedangkan responden dengan jenis kelamin lakilaki berjumlah 29 dengan persentase 29%.

#### **5.1.2 Responden Berdasarkan Usia**

Data responden berdasarkan usia pengguna aplikasi Shopback dapat dilihat pada tabel 5.2 berikut :

| <b>Usia</b>      | <b>Jumlah Responden</b> | <b>Presentase</b> |
|------------------|-------------------------|-------------------|
| 20 Tahun Kebawah |                         | 11%               |
| 21-30 Tahun      | 68                      | 68%               |
| 31-40 Tahun      | 18                      | 18%               |
| 41 keatas        |                         | 3%                |
| Total            | 100                     | 100%              |

**Tabel 5.2 Responden Berdasarkan Usia**

Tabel 5.2 menunjukkan bahwa jumlah responden yang berusia dibawah 20 tahun adalah 11 responden dengan persentae 11%, sedangkan jumlah responden yang berusia 21 – 30 tahun adalah 68 responden dengan persentase 68%, selanjutnya yang berusia 31 – 40 tahun sebanyak 18 responden dengan persentase 18%, dan untuk 41 keatas sebanyak 3 responden dengan presentase 3%.

# **5.1.3 Responden Berdasarkan Pekerjaan**

Data responden berdasarkan pekerjaan pengguna aplikasi Shopback dapat dilihat pada tabel 5.3 berikut :

| Pekerjaan           | <b>Jumlah Responden</b> | <b>Presentase</b> $(\frac{9}{6})$ |
|---------------------|-------------------------|-----------------------------------|
| Pelajar             |                         | 9%                                |
| Mahasiswa/i         | 56                      | 56%                               |
| Pegawai negri sipil |                         | 5%                                |
| Karyawan swasta     |                         | 15%                               |

**Tabel 5.3 Responden Berdasarkan Pekerjaan**

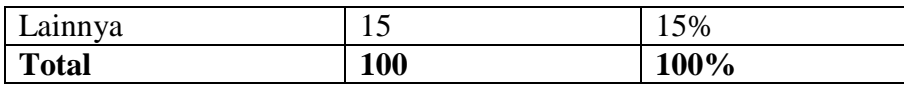

Tabel 5.3 menunjukkan bahwa jumlah responden yang perkerjaannya pelajar adalah 9 responden dengan persentae 9%, sedangkan jumlah responden mahasiswa adalah 56 responden dengan persentase 56%, selanjutnya jumlah responden yang pekerjaan PNS sebanyak 5 responden dengan persentase 5%, dan untuk pekerjaanya karyawan swasta sebanyak 15 responden dengan presentase 15%, sedangkan untuk yang lainnya sebanyak 15 responden dengan presentase 15%.

# **5.2 UJI VALIDITAS**

Uji validitas bertujuan untuk mnegtahui kevalidatan item pertanyaan yang digunakadalam penelitian. Valid berati instrument tersebut dapat digunakan untuk mrngukur apa yang seharusnya di ukur. Validitas di ukur dengan nilai r(menurut Sugiyono [16].

Jika r hitung  $>$  r tabel = butir pertanyaan valid

Jika r hitung  $\langle r \rangle$  r tabel = butir pertanyaan tidak valid

Cara mencarain r tabel, dimana df=n-2 dengan sig 5%

|         | Correlations                                                 |               |                      |             |                      |         |  |  |
|---------|--------------------------------------------------------------|---------------|----------------------|-------------|----------------------|---------|--|--|
|         |                                                              | X1.1          | X1.2                 | X1.3        | X1.4                 | TotalX1 |  |  |
| X1.1    | Pearson Correlation                                          | 1             | .337                 | .285"       | $.325^{**}$          | .633''' |  |  |
|         | Sig. (2-tailed)                                              |               | .001                 | .004        | .001                 | .000    |  |  |
|         | N                                                            | 100           | 100                  | 100         | 100                  | 100     |  |  |
| X1.2    | Pearson Correlation                                          | .337"         | 1                    | $.264^{**}$ | $.376^{**}$          | .668    |  |  |
|         | Sig. (2-tailed)                                              | .001          |                      | .008        | .000                 | .000    |  |  |
|         | N                                                            | 100           | 100                  | 100         | 100                  | 100     |  |  |
| X1.3    | Pearson Correlation                                          | .285"         | $.264$ <sup>**</sup> | 1           | $.593^{'''}$         | .757    |  |  |
|         | Sig. (2-tailed)                                              | .004          | .008                 |             | .000                 | .000    |  |  |
|         | N                                                            | 100           | 100                  | 100         | 100                  | 100     |  |  |
| X1.4    | Pearson Correlation                                          | $.325^{''''}$ | $.376^{**}$          | .593"       | 1                    | .827    |  |  |
|         | Sig. (2-tailed)                                              | .001          | .000                 | .000        |                      | .000    |  |  |
|         | N                                                            | 100           | 100                  | 100         | 100                  | 100     |  |  |
| TotalX1 | Pearson Correlation                                          | $.633^{''''}$ | .668                 | .757        | $.827$ <sup>**</sup> | 1       |  |  |
|         | Sig. (2-tailed)                                              | .000          | .000                 | .000        | .000                 |         |  |  |
|         | N                                                            | 100           | 100                  | 100         | 100                  | 100     |  |  |
|         | **. Correlation is significant at the 0.01 level (2-tailed). |               |                      |             |                      |         |  |  |

**Tabel 5.4 Uji Validitas** *Efficiency* **( X1)**

Penjelasan dari output X1 menggunakan SPSS adalah Nilai r dari table r statistik didapatkan sebesar 0,196. Pada uji validitas yang dilakukan pada variabel Efficiency (X1) yang dapat dilihat pada kolom korelasi, diketahui bahwa semua nilai r hitung lebih besar dari r table, yang artinya semua indikator pada kusioner tersebut dinyatakan valid. Untuk lebih jelas dapat dilihat pada tabel 5.4 rangkuman uji validitas.

| <b>NO</b>      | <b>R HITUNG</b> | <b>R TABEL</b> | <b>KETERENGAN</b> |
|----------------|-----------------|----------------|-------------------|
|                | 0,633           | 0,196          | Valid             |
| $\overline{2}$ | 0,668           | 0,196          | Valid             |
| 3              | 0,757           | 0,196          | Valid             |
|                | 0,827           | 0,196          | Valid             |

**Tabel 5.5 Uji Rangkuman Validitas** *Effiency***(X1)**

Pada output hasil dari korelasi dapat dilihat bahwa X1.1 menunjukkan skor 0,633. Lihat juga kolerasi X1.2,X1.3 dan seterusnya dengan skor total menunjukkan nilai korelasi diatas nilai r tabel 0,196 maka dapat disimpulkan bahwa semua nilai pada Efficiency(X1) dinyatakan valid.

# **Tabel 5.5 Uji Validitas Reability(X2)**

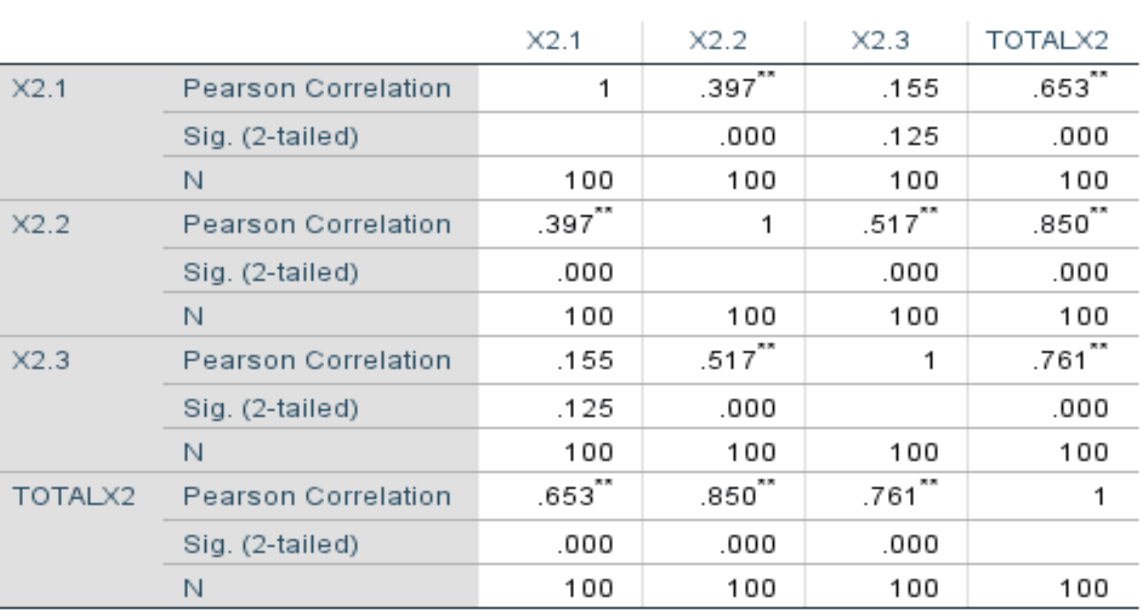

#### Correlations

\*\*. Correlation is significant at the 0.01 level (2-tailed).

Penjelasan dari output X2 menggunakan SPSS adalah Nilai r dari table r statistik didapatkan sebesar 0,196. Pada uji validitas yang dilakukan pada variabel Realibility(X2) yang dapat dilihat pada kolom korelasi diketahui bahwa semua nilai r hitung lebih besar dari r tabel yang artinya semua indikator pada kuesinoner tersebut dinyatakan valid. Untuk lebih jelas dapat dilihat pada tabel 5.5 rangkuman uji validitas.

| $\overline{\phantom{a}}$ NO | <b>R HITUNG</b> | R TABEL | <b>KETERENGAN</b> |
|-----------------------------|-----------------|---------|-------------------|
|                             | 0,653           | 0,196   | Valid             |
|                             | 0,850           | 0,196   | Valid             |
|                             | 0,761           | 0,196   | Valid             |

**Tabel 5.6 Rangkuman Uji Validitas** *Reabilit***y(X**2)

Pada output hasil dari korelasi dapat dilihat bahwa X2.1 menunjukkan skor 0,653 Lihat juga kolerasi X2.2,X2.3 dan seterusnya dengan skor total menunjukkan nilai korelasi diatas nilai r tabel 0,196 maka dapat disimpulkan bahwa semua nilai pada Reability(X2) dinyatakan valid.

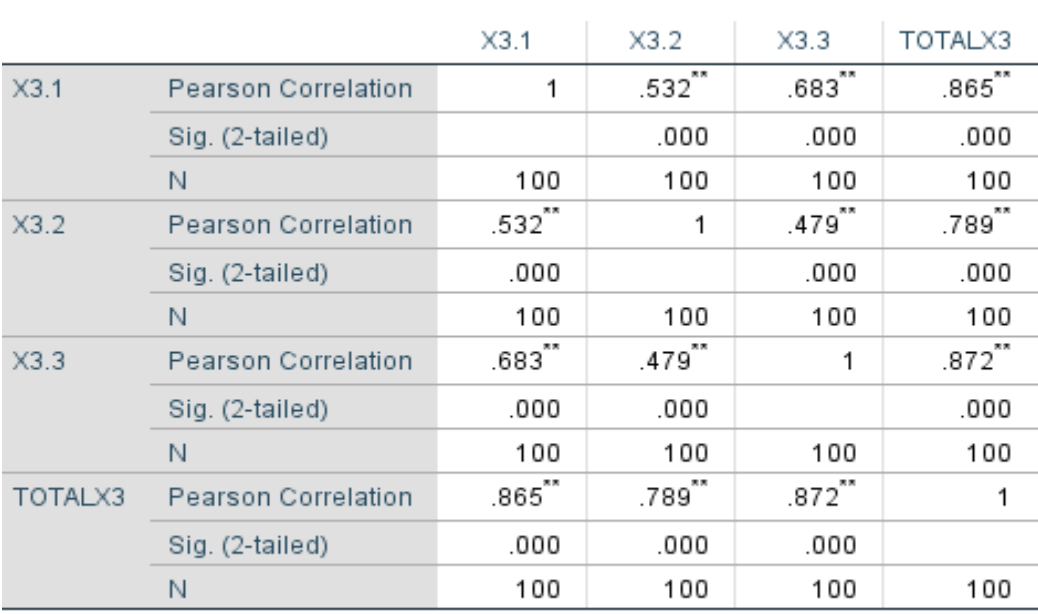

# **Tabel 5.7 UJI VALIDITAS** *RESPOSIVENNESS***(X3)**

Correlations

\*\*. Correlation is significant at the 0.01 level (2-tailed).

Penjelasan dari output X3 menggunakan SPSS adalah Nilai r dari table r statistik didapatkan sebesar 0,196. Pada uji validitas yang dilakukan pada variabel Resposivenness yang dapat dilihat pada kolom korelasi diketahui bahwa semua nilai r hitung lebih besar dari r tabel yang artinya semua indikator pada kuesinoner tersebut dinyatakan valid. Untuk lebih jelas dapat dilihat pada tabel 5.7 rangkuman uji validitas.

**Tabel 5.8 Rangkuman Uji Validitas** *Responsiveness***(X**3)

| N <sub>O</sub> | <b>R HITUNG</b> | <b>R TABEL</b> | <b>KETERENGAN</b> |
|----------------|-----------------|----------------|-------------------|
|                | 0,865           | 0,196          | Valid             |
|                | 0,789           | 0,196          | Valid             |
|                | 0,872           | 0,196          | Valid             |

Pada output hasil dari korelasi dapat dilihat bahwa X3.1 menunjukkan skor 0,865 Lihat juga kolerasi X3.2,X3.3 dan seterusnya dengan skor total menunjukkan nilai korelasi diatas nilai r tabel 0,196 maka dapat disimpulkan bahwa semua nilai pada Resposivenness(X3) dinyatakan valid.

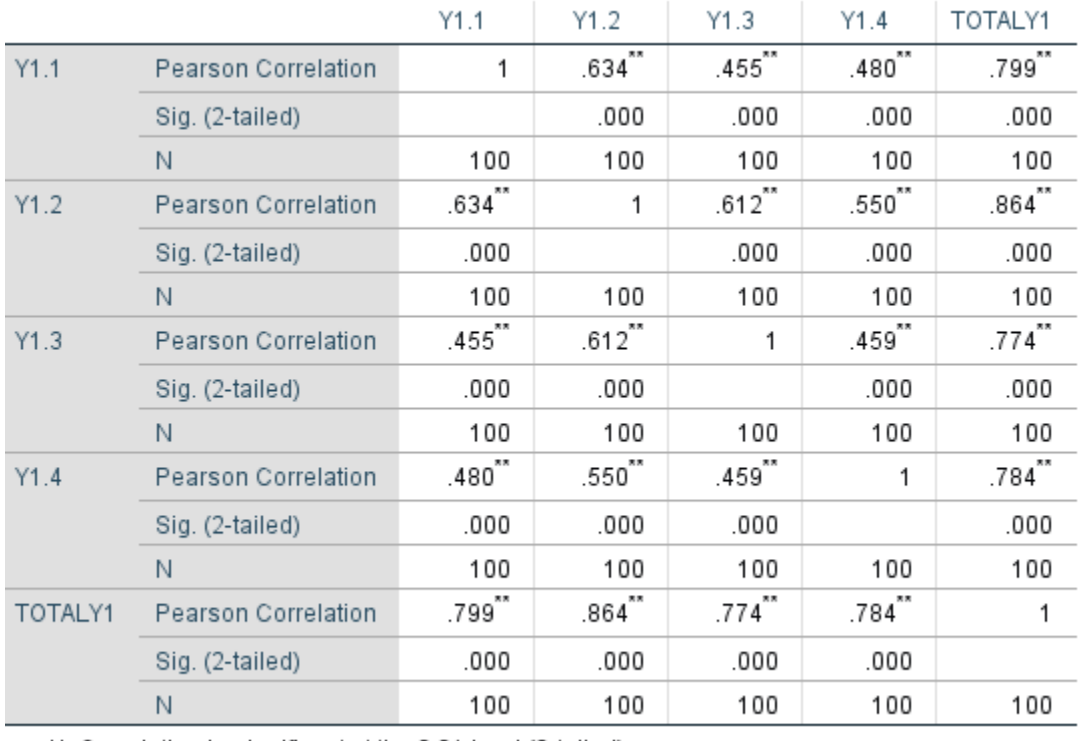

## **Tabel 5.9 Uji Validitas** *User Sastifaction***(Y1)**

**Correlations** 

\*\*. Correlation is significant at the 0.01 level (2-tailed).

Penjelasan dari output menggunakan SPSS adalah Nilai r dari table r statistik didapatkan sebesar 0,196. Pada uji validitas yang dilakukan pada variabel Resposivenness yang dapat dilihat pada kolom korelasi diketahui bahwa semua nilai r hitung lebih besar dari r tabel yang artinya semua indikator pada kuesinoner tersebut dinyatakan valid. Untuk lebih jelas dapat dilihat pada tabel 4.10 rangkuman uji validitas.

| <b>NO</b>      | <b>R HITUNG</b> | <b>R TABEL</b> | <b>KETERENGAN</b> |
|----------------|-----------------|----------------|-------------------|
|                | 0,799           | 0,196          | Valid             |
| $\overline{2}$ | 0,864           | 0,196          | Valid             |
| 3              | 0,774           | 0,196          | Valid             |
|                | 0,784           | 0,196          | Valid             |

**Tabel 5.10 Rangkuman Uji Validitas** *User Satisfaction***(Y1)**

Pada output hasil dari korelasi dapat dilihat bahwa Y1.1 menunjukkan skor 0,799. Lihat juga kolerasi Y1.2, Y1.3 dan seterusnya dengan skor total menunjukkan nilai korelasi diatas nilai r tabel 0,196 maka dapat disimpulkan bahwa semua nilai pada User satisfaction(Y1) dinyatakan valid.

## **5.3 UJI REALIBITAS**

Reabilitas merupakan ukuran suatu kestabilan dan konsitensi responden dalam menjawab hal yang berkaitan dengan kontruk kontruk pertanyaan yang merupakan dimensi suatu variabel dan disusun dalam suatu bentuk kuesioner. Uji realibitas digunakan untuk menguji apakah terdapat kesamaan data pada waktu yang berbeda, realibitas diukur dengan koefisisen alpha cronbach's jika alpha cronbach's > 0,7 maka reliable dasar pengambilan keputusan dalam uji reliabilitas adalah jika nilai alpha lebih besar dari r tabel maka item-item angket yang digunakan dinyatakan reliabel atau konsisten, atau sebaliknya. Penilaiannya adalah jika nilai alpha > 0,196 artinya reliabilitas mencukupi. Berikut ini hasil dari perhitung uji reliabilitas menggunkan SPSS.

### **Tabel 5.11 Uji Reabilitas** *Efficiency***(X1)**

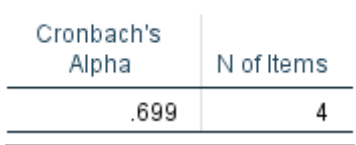

# **Reliability Statistics**

Pada nilai Croncbach's Alpha , nilai tersebut sebesar 0,699 > R tabel 0,196. Maka

hasil Tes tersebut Reliabel

## **Tabel 5.12 Uji Reabilitas** *Reability***(X2)**

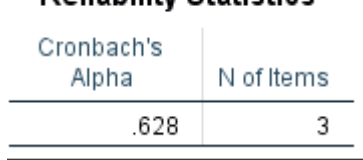

# **Reliability Statistics**

Pada nilai Croncbach's Alpha , nilai tersebut sebesar 0,628 > R tabel 0,196. Maka

hasil Tes tersebut Reliabel

#### **Tabel 5.13 Uji** *Responsiveness***(X3)**

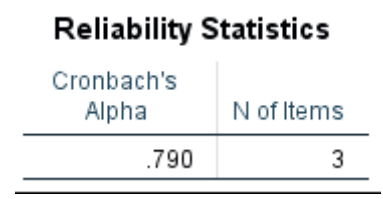

Pada nilai Croncbach's Alpha , nilai tersebut sebesar 0,790 > R tabel 0,196. Maka

hasil Tes tersebut Reliabel.

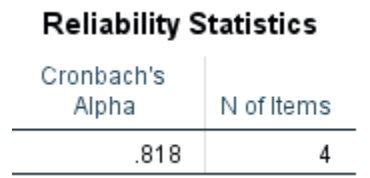

# **Tabel 5.14 Uji Reabilitas** *User Satisfaction***(Y1)**

Pada nilai Croncbach's Alpha , nilai tersebut sebesar 0,818 > R tabel 0,196. Maka hasil Tes tersebut Reliabel.

Untuk selengkapnya, hasil pengujian realibilitas dapat dilihat pada Tabel 5.15

| NO                    | <b>VARIABEL</b>                 | <b>NILAI ALPHA</b><br><b>CRONBACH'S</b> | <b>KETERENGAN</b> |
|-----------------------|---------------------------------|-----------------------------------------|-------------------|
|                       | EFFICIENCY(X1)                  | 0,699                                   | <b>RELIABEL</b>   |
| $\mathcal{D}_{\cdot}$ | REABILITY(X2)                   | 0,628                                   | <b>RELIABEL</b>   |
| 3                     | RESPONSIVENNESS(X3)             | 0,720                                   | <b>RELIABEL</b>   |
| $\overline{4}$        | <b>USER</b><br>SASTIFACTION(Y1) | 0,818                                   | <b>RELIABEL</b>   |

**Tabel 5.15 Rangkuman Hasil Uji Reabilitas**

### **5.4 UJI ASUMSI KLASIK**

Menurut Sugiyono [16] dalam melakukan analisis regresi dilakukan pula Isunse ifn klasik yang terdiri dari data normalitas, multikolinearitas, heteroskedastisitas, dan autokorelasi sebagai syarat dalam melakukan analisis regresi linier berganda.

## **5.5 UJI NORMALITAS**

Uji normalitas digunakan untuk melihat apakah data terdistribusi dengan normal atau tidak. Analisis regresi linier berganda mensyaratkan bahwa data harus terdistribusi dengan normal. Uji ini dilakukan dengan metode Normal Probability Plots. Dasar pengambilan keputusan untuk pemeriksaan kenormalan adalah jika data menyebar di sekitar garis diagonal dan mengikuti arah diagonal, maka model asumsi normalitas. Sedangkan jika data menyebar jauh dari garis

diagonal atau tidak mengikuti arah diagonal, maka model tidak memenuhi asumsi normalitas.

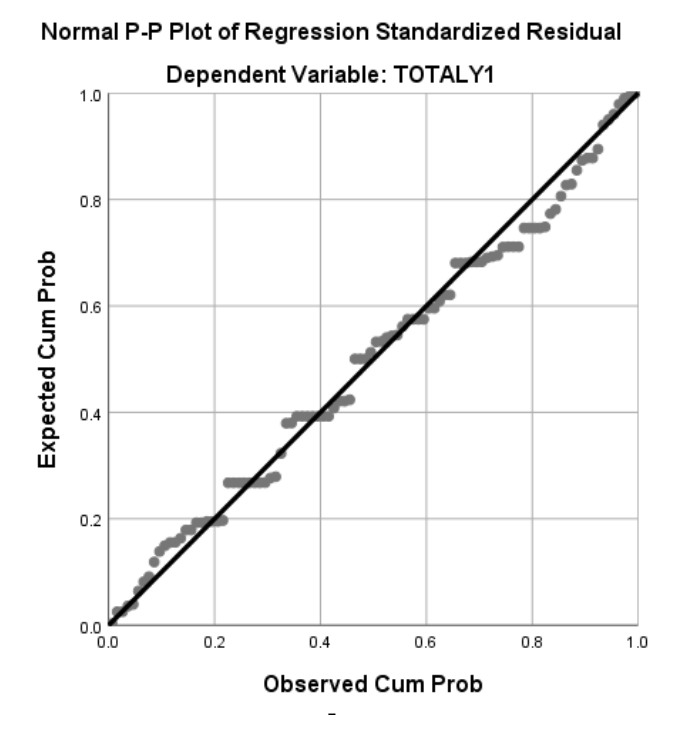

**Gambar 5.1 Normalisasi Grafik Normal P-p Plot**

P-P plot bisa dikatakan normal apabila titik2 mengikuti garis diagonalnya. Dari grafik diatas dapat diketahui bahwa titik-titik menyebar disekitar garis dan mengikuti arah garis diagonal, maka data terdistribusi dengan normal dan model regresi telah memenuhi asumsi normalitas

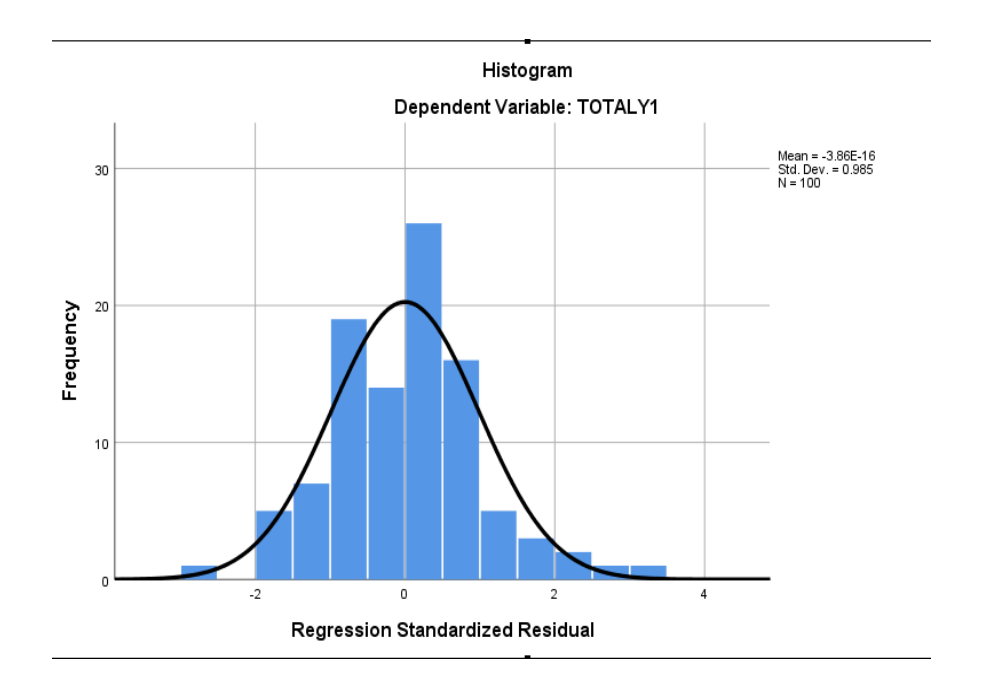

**Gambar 5.2 Histrogram**

Grafik histogram membentuk pola lonceng dapat disimpulkan bahwa data dalam variabel berdistribusi normal.

#### **5.5.1 Uji Muktikolinearitas**

Multikolinearitas adalah keadaan dimana antara dua variabel independen atau lebih pada model regresi terjadi hubungan linier yang sempurna atau berakhir Model yang haik mensyaratkan tidak adanya multikolinearitas Untuk pengawasan ada tidaknya multikolinearitas digunakan metode dengan melihat nilai Tolerance dan VIF. Metode pengambilan keputusan yaitu jika semakin kecil nilai Toleransi dan semakin besar nilai VIF maka terus berlangsungnya masalah multikolinearitas. Dalam penelitian tersebut, banyak yang menyebutkan bahwa jika Toleransi lebih dari 0,1 dan VIF kurang dari 10 maka tidak terjadi multikolinearitas.

# **Tabel 5.16 Uji Muktikolinearitas**

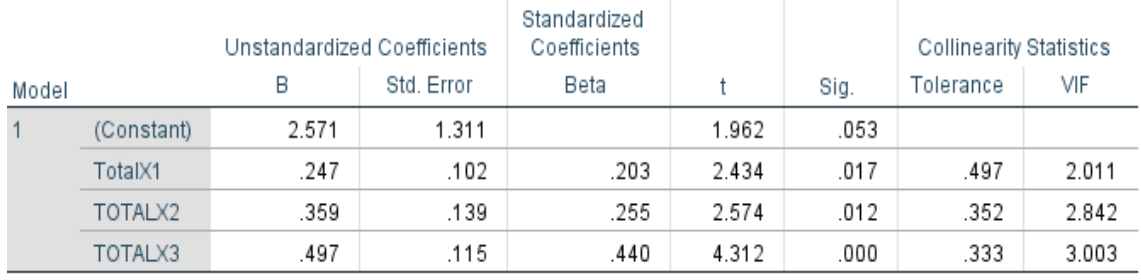

# Coefficients<sup>a</sup>

a. Dependent Variable: TOTALY1

Dari hasil uji multikolinearitas yang telah dilakukan, didapatkan bahwa nilai signifikasi dari tiap variabel memenuhi syarat sebagai berikut.

| <b>Variabel</b> | <b>Toleranse</b> | VIF         | Keterangan                       |
|-----------------|------------------|-------------|----------------------------------|
| X1              | 0,497 > 0,1      | 2.011<10,00 | Tidak Terjadii Multikolinearitas |
| $\mathbf{X}$    | 0,352 > 0,1      | 2.842<10,00 | Tidak Terjadii Multikolinearitas |
| $\mathbf{X}$ 3  | 0,333 > 0,1      | 3.003<10,00 | Tidak Terjadii Multikolinearitas |

**Tabel 5.17 Rangkuman Uji Muktikolinearitas**

Dari hasil uji multikolinearitas dapat dilihat nilai Tolerance dan VIF nya dari ketiga variabel independen lebih dari 0,1 dan nilai VIF kurang dari 10, jadi kesimpulan bahwa tidak ada yang terjadi masalah multikolinearitas pada model regresi. Tujuan dari multikolinaritas untuk menguji apakah dalam model regresi ditemukan adanya variabel bebas. Model korelasi yang baik seharusnya tidak terjadi korelasi variabel bebas.

#### **5.5.2 Uji Heterokedatisitas**

Ada atau tidaknya unsur heteroskedastis dalam data yang dapat disajikan dalam grafik pola persebaran faktor pengganggu atau residual yang dikuadratkan

terhadap Y. Jika pola sebaran data residu populer secan acak, maka tidak ada unsur heteroskedastisitas.

Uji heteroskedastisitas pada penelitian ini menggunakan uji Scatterplot. Dengan pengambilan kesimpulan jika titik-titik menyebar diatas atau dibawah dan titik membentuk suatu pola, pola tertentu maka tidak terjadi heteroskedastisitas. Bisa dilihat gambar dibawah ini. Hasil dari uji heteroskedastisitas dapat dilihat

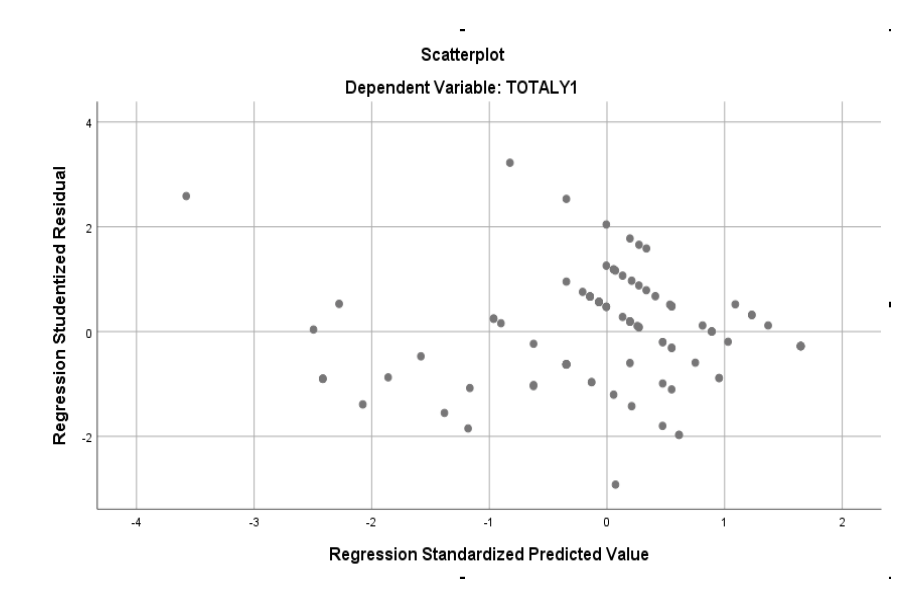

**Gambar 5.3 Uji Heteroskedastisitas**

Dari hasil uji Heteroskedastisitas yang telah dilakukan, didapatkan bahwa tidak terjadi heteroskedastisitas.

#### **5.5.3 Uji Autokorelasi**

pada

Autokorelasi merupakan pengujian yang harus dilakukan sebelum melakukan pengujian hipotesis regresi linear, ada kalanya data yang diuji asumsi klasik tidak terbatas dari autokorelasi. Untuk mengatasi autokorelasi dengan Durbin Watson tidak berasa di antara angka -2 sampai +2 dengan cara melakukan uji Run.

Jika sig  $> 0.05$  maka terdapat gejala autokorelasi

Jika sig < 0,05 maka tidak terdapat gejala autokorelasi

Model regresi yang baik mengisyarakatkan tidak adanya masalah autokorelasi, untuk mendeteksi ada tidaknya autokorelasi umumnya dilakukan dengan menggunakan uji Durbin-Watson (Dw test). Output dari uji autokorelasi Dengan menggunakan SPSS hasilnya dapat dilihat pada Tabel 5.18

# **Tabel 5.18 Uji Autokorelasi**

# Model Summary<sup>b</sup>

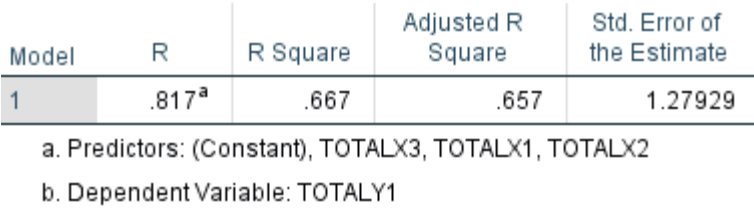

# **5.5.4 Uji Linearitas**

Linearitas merupakan bentuk hubungan antara variabel independen dan variabel dependen adalah lincar. Untuk mengetahui apakah variabel independen dan variabel dependen menunjukkan hubungan yang lincar atau tidak dapat dilakukan dengan cara membandingkan nilai signifikansi linearitas dengan signifikansi yang ditetapkan yaitu 0,05.

Apabila sig.linearitas < 0,05 maka H1 diterima, yang berarti regresi linier.

Apabila sig.linearitas > 0,05 maka H2 ditolak, yang berarti regresi tidak linear.

1. Variabel Effeciency

| ANOVA Table       |                |                          |                   |    |             |        |      |
|-------------------|----------------|--------------------------|-------------------|----|-------------|--------|------|
|                   |                |                          | Sum of<br>Squares | df | Mean Square | F      | Sig. |
| TOTALY1 * TOTALX1 | Between Groups | (Combined)               | 268.362           | 8  | 33.545      | 14.976 | .000 |
|                   |                | Linearity                | 212.588           |    | 212.588     | 94.911 | .000 |
|                   |                | Deviation from Linearity | 55.774            |    | 7.968       | 3.557  | .002 |
|                   | Within Groups  |                          | 203.828           | 91 | 2.240       |        |      |
|                   | Total          |                          | 472.190           | 99 |             |        |      |

**Tabel 5.19 Uji Linearitas Y\*X1**

Tabel 5.19 diatas dapat diketahui signifikasi pada linearity sebesar 0,002, dikarenakan signifikasi lebih kecil dari 0,05 jadi hubungan antar variabel kepuasan pengguna dan kualitas dinyatakan tidak linear.

2. Variabel Reability

**Tabel 5.20 Uji Linearitas Y\*X2**

| ANOVA Table                                         |                      |                          |         |    |         |         |      |
|-----------------------------------------------------|----------------------|--------------------------|---------|----|---------|---------|------|
| Sum of<br>df<br>Sig.<br>F<br>Mean Square<br>Squares |                      |                          |         |    |         |         |      |
| TOTALY1 * TOTALX2                                   | Between Groups       | (Combined)               | 302.656 | 6  | 50.443  | 27.671  | .000 |
|                                                     |                      | Linearity                | 255.619 |    | 255.619 | 140.223 | .000 |
|                                                     |                      | Deviation from Linearity | 47.037  | 5  | 9.407   | 5.161   | .000 |
|                                                     | <b>Within Groups</b> |                          | 169.534 | 93 | 1.823   |         |      |
|                                                     | Total                |                          | 472.190 | 99 |         |         |      |

Tabel 5.20 diatas dapat diketahui signifikasi pada linearity sebesar 0,000. dikarenakan signifikasi lebih kecil dari 0,05 jadi hubungan antar variabel kepuasan pengguna dan Kualitas Kegunaan dinyatakan tidak linear.

# 3. Variabel Resposiveness

| ANOVA Table       |                      |                          |                   |    |             |         |      |
|-------------------|----------------------|--------------------------|-------------------|----|-------------|---------|------|
|                   |                      |                          | Sum of<br>Squares | df | Mean Square | F       | Sig. |
| TOTALY1 * TOTALX3 | Between Groups       | (Combined)               | 337.660           | 8  | 42.207      | 28.550  | .000 |
|                   |                      | Linearity                | 286.939           |    | 286.939     | 194.094 | .000 |
|                   |                      | Deviation from Linearity | 50.721            |    | 7.246       | 4.901   | .000 |
|                   | <b>Within Groups</b> |                          | 134.530           | 91 | 1.478       |         |      |
|                   | Total                |                          | 472.190           | 99 |             |         |      |

**Tabel 5.21 Uji Linearitas Y\*X3**

Tabel 5.21 diatas dapat diketahui signifikasi pada linearity sebesar 0,000. dikarenakan signifikasi lebih kecil dari 0,05 jadi hubungan antar variabel kepuasan pengguna dan Kualitas Kegunaan dinyatakan tidak linear.

Untuk lebih jelas dapat dilihat pada tabel 5.22 rangkuman dari semua uji X dan Y.

| <b>HUBUNGAN TABEL</b> | <b>BERDASARKAN NILAI SIG</b> | <b>KETERANGAN</b>                 |
|-----------------------|------------------------------|-----------------------------------|
| $Y^*X1$               | 0,002<0,05                   | Linear secara tidak<br>signifikan |
| $Y^*X2$               | 0,000<0,05                   | Linear secara tidak<br>signifikan |
| $Y^*X3$               | 0,000<0,05                   | Linear secara tidak<br>signifikan |

**Tabel 5.22 Rangkuman Hasil Uji Linearitas**

#### **5.6 ANALISIS REGRESI LINEAR BERGANDA**

Analisis regresi linier yang digunakan adalah regresi linier dengan tujuan untuk mengetahui pengaruh variabel independen secara serentak dan secara sikom parsial terhadap variabel dependen. Regresi dilain pihak menjelaskan pengaruh satu variabel atau lebih disebut variabel independen terhadap variabel lain disebut varibael dependen.

Proses mennghitung regresi linear berganda ini dilakukan dengan menggunakan aplikasi SPSS dan output dari perhitungan rgresi linear berganda adalah :

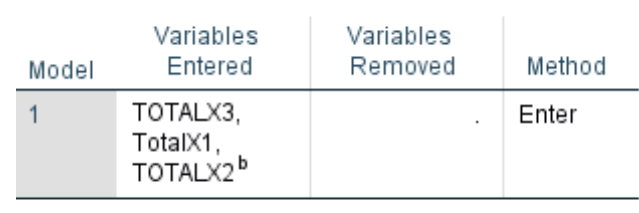

Variables Entered/Removed<sup>a</sup>

**Tabel 5.23** *Output Regression Variabel Entered/Removed*

a. Dependent Variable: TOTALY1

b. All requested variables entered.

Hasil pada tabel 4.23 menjelaskan tentang variabel yang dimasukan dan yang dikeluarkan dari model. Dalam hal ini semua variabel dimasukan dan metode yang digunakan adalah enter.

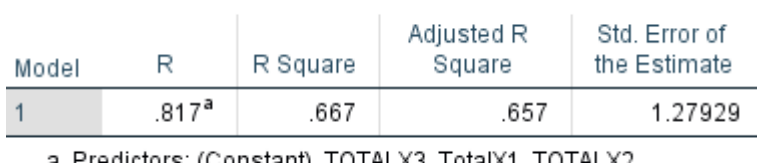

Model Summary<sup>b</sup>

# **Tabel 5.24** *Output Regression Model Summary Output*

a. Predictors: (Constant), TOTALX3, TotalX1, TOTALX2 b. Dependent Variable: TOTALY1

pada Tabel 4.24 menjelaskan tentang nilai korelasi ganda (R), koefisien determinasi (R Square), koefisien determinasi yang disesuaikan (Adjusted R Square) dan ukuran kesalahan prediksi (Std Error of the estimate).

**Tabel 5.25** *Output Regression Anova*

| Model |            | Sum of<br>Squares | df | Mean Square |        | Sig.              |
|-------|------------|-------------------|----|-------------|--------|-------------------|
|       | Regression | 315.077           | 3  | 105.026     | 64.173 | .000 <sup>b</sup> |
|       | Residual   | 157.113           | 96 | 1.637       |        |                   |
|       | Total      | 472.190           | 99 |             |        |                   |

**ANOVA**<sup>a</sup>

a. Dependent Variable: TOTALY1

b. Predictors: (Constant), TOTALX3, TotalX1, TOTALX2

Pada abel Anova ini menjelaskan pengujian secara bersama-sama (uji F), sedangkan signifikansi mengukur tingkat signifikansi dari uji F, ukurannya jika signifikansi kurang dari 0,05 maka ada pengaruh secara bersama-sama antara variabel independen terhadap variabel dependen.

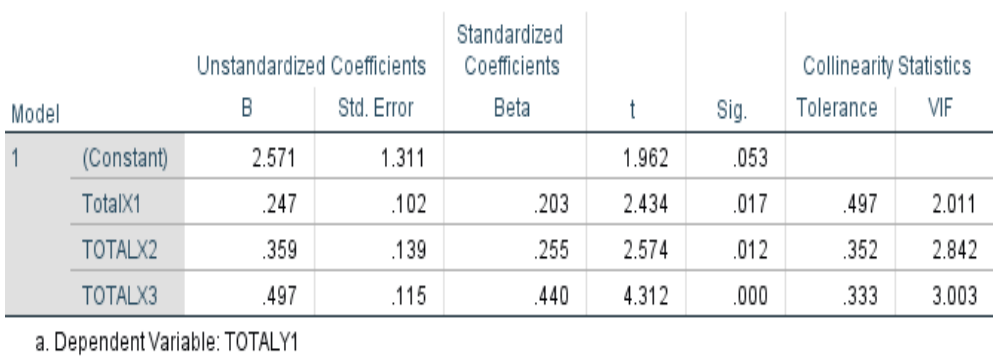

# **Tabel 5.26** *Output Regression Coifficient Output*

Coefficients<sup>a</sup>

pada tabel 5.26 menjelaskan tentang uji t yaitu uji secara parsial, sedangkan signifikansi mengukur tingkat signifikasi dari uji t, ukurannya jika signifikansi kurang dari 0,05 maka ada pengaruh secara parsial antara variabel independen terhadap variabel dependen. Untuk jelasnya dapat dilihat

pada

**Tabel 5.27 Rangkuman Tabel Regresi**

| <b>VARIABEL</b>  | <b>KOEFISIEN</b><br><b>REGRESI</b> | <b>THITUNG</b> | <b>SIGNIFIKAN</b> |  |  |  |
|------------------|------------------------------------|----------------|-------------------|--|--|--|
| Constanta        | 2.571                              | 1,962          | 0,053             |  |  |  |
| Efficiency       | 0,247                              | 2.434          | 0,017             |  |  |  |
| Reability        | 0,359                              | 2.574          | 0.012             |  |  |  |
| Resposivenness   | 0.497                              | 4.312          | ,000              |  |  |  |
| F hitung: 64.173 |                                    |                |                   |  |  |  |
| R2:0,667         |                                    |                |                   |  |  |  |
|                  |                                    |                |                   |  |  |  |

# **5.7 PROSEDUR ANALISIS REGRESI BERGANDA**

 Analisis regresi linier yang digunakan adalah regresi linier dengan tujuan untuk mengetahui pengaruh variabel independen secara serentak dan secara sikom parsial terhadap variabel dependen.

 Proses menghitung regresi linear berganda ini dilakukan dengan menggunakan aplikasi SPSS dan output dari perhitungan regresi linear berganda adalah :

 $Y = a + b(bx1) + b(x2) + b(x3 + e...$ 

Dimana:

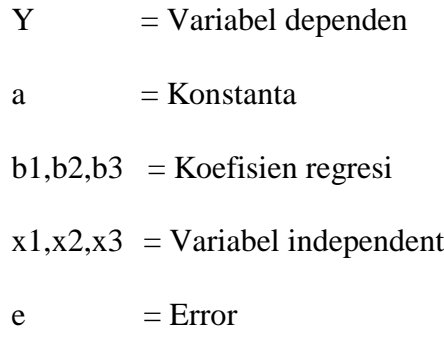

Hasil analisis regresi linear berganda dalam penelitian ini dapat dilihat pada tabel berikut :

| Model          | <b>Untandardized Coeicients</b> |            |  |
|----------------|---------------------------------|------------|--|
|                | B                               | Std. Error |  |
| (Constant)     | 2,571                           | 1,311      |  |
| Effeciency     | 0, 247                          | 0,102      |  |
| Reliability    | 0,359                           | 0,139      |  |
| Responevenness | 0,497                           | 0,115      |  |

**Tabel 5.28 Hasil Uji Regresi**

Keterangan dari model regresi linear diatas adalah :

1. Nilai (konstanta) menunjukkan nilai sebesar 2,571. Artinya jika nilai variabel independen (bebas) adalah nol, maka variabel dependen (terikat) bernilai 2,571. Dalam penelitian ini, jika pengaruh efficiency,reliability,responsiveness bernilai 0 (nol), maka tingkat Kepuasan Pengguna bernilai sebesar 2,571%.

2. Nilai koefisien regresi variabel Effeciency (b1) =0,247. Artinya jika nilai Kualitas kegunaan ditingkatkan sebesar 0,1 satuan, maka tingkat Kepuasan Pengguna akan meningkat sebesar 0,247 satuan dengan asumsi variabel independen lainnya tetap.

3. Nilai koefisien regresi variabel Reliability (b2) = 0,359. Artinya jika nilai Kualitas Informasi ditingkatkan sebesar 0,1 satuan, maka tingkat Kepuasan Pengguna akan meningkat sebesar 0,359 satuan dengan asumsi variabel independen lainnya tetap.

4. Nilai koefisien regresi variabel Responsiveneess (b3) = 0,497. Artinya jika nilai Kualitas Informasi ditingkatkan sebesar 0,1 satuan, maka tingkat Kepuasan Pengguna akan meningkat sebesar 0,497 satuan dengan asumsi variabel independen lainnya tetap.

#### **5.7.1 Analisis Koefisien Determinasi**

Analisis E2 (R Square) atau Koefisiensi Determinasi digunakan untuk mengetahui seberapa besar persentase sumbangan pengaruh variabel independent secara bersama-sama terhadap variabel dependent.Dari output Model Summary dapat diketahui nilai R2(AdjustedR Square) adalah 0,667.jadi pengaruh independent yaitu 66,7% sedangkan sisanya sebesar 33,3% dipengaruhi oleh factor lain yang tidak diteliti.

#### **5.7.2 Uji T**

 Uji T Uji digunakan untuk menguji pengaruh variabel independen secara parsial terhadap variabel dependen**.**

#### **1. Pengujian Effeciency**

a. Menentukan taraf signifikansi Taraf signifikansi menggunakan 0,05

b. Menentukan t hitung dan t tabel T hitung adalah 2,434. T tabel dapat dicari pada tabel statistik pada signifikansi  $0.05/3 = 0.016$  (uji 2 sisi) dengan df = n-k1 atau 100-3-1 = 96 (k adalah jumlah variabel independent). Didapat t tabel sebesar 1,986

c. Pengambilan keputusan Jika nilai signifikan < 0,05 atau t hitung > t tabel, Maka terdapat pengaruh variable X terhadap Y. Jika nilai signifikan  $> 0.05$  atau t hitung < t tabel maka tidak terdapat pengaruh variable X terhadap variable.

d. Kesimpulan Dapat diketahui untuk pengaruh X1 terhadap Y adalah sebesar  $0.017 > 0.05$  dan t hitung  $(2,434) <$  t tabel  $(1.986)$  jadi H1 atau hipotesis pertama diterima, kesimpulannya yaitu terdapat pengaruh variable X1 terhadap Y.

#### **2. Pengujian Reliability**

a. Menentukan taraf signifikansi Taraf signifikansi menggunakan 0,05

b. Menentukan t hitung dan t tabel T hitung adalah 2,574 T tabel dapat dicari pada tabel statistik pada signifikansi  $0.05/3 = 0.016$  (uji 2 sisi) dengan df = n-k-1 atau 100-3- 1 = 96 (k adalah jumlah varibel independent). Didapat t tabel sebesar 1,986.

c. Pengambilan keputusan Jika nilai signifikan < 0,05 atau t hitung > t tabel, Maka terdapat pengaruh variable X terhadap Y. Jika nilai signifikan  $> 0.05$  atau t hitung  $\lt$ t tabel maka tidak terdapat pengaruh variable X terhadap variable Y.

d. Kesimpulan Dapat diketahui untuk pengaruh X2 terhadap Y adalah sebesar  $0.012 < 0.05$  dan t hitung  $(2.574) > t$  tabel  $(1.986)$  jadi H2 atau hipotesis kedua diterima, kesimpulannya yaitu terdapat pengaruh variable X2 terhadap Y.

#### **3. Pengujian Responsiveness**

a. Menentukan taraf signifikansi Taraf signifikansi menggunakan 0,05

b. Menentukan t hitung dan t tabel T hitung adalah 4,312 T tabel dapat dicari pada tabel statistik pada signifikansi  $0.05/3 = 0.016$  (uji 2 sisi) dengan df = n-k-1 atau 100-3- 1 = 96 (k adalah jumlah varibel independent). Didapat t tabel sebesar 1,986.

c. Pengambilan keputusan Jika nilai signifikan < 0,05 atau t hitung > t tabel, Maka terdapat pengaruh variable X terhadap Y. Jika nilai signifikan  $> 0.05$  atau t hitung < t tabel maka tidak terdapat pengaruh variable X terhadap variable Y.

d. Kesimpulan Dapat diketahui untuk pengaruh X2 terhadap Y adalah sebesar  $0,000 < 0,05$  dan t hitung  $(4,312) > t$  tabel  $(1.986)$  jadi H3 atau hipotesis ketiga diterima, kesimpulannya yaitu terdapat pengaruh variable X2 terhadap Y.

**5.7.3 Uji F**

Uji F digunakan untuk menguji pengaruh variabel independen secara bersama-sama terhadap variabel dependen.

Prosedur pengujiannya sebagai berikut :

- a. Menentukan hipotesis
	- 1) H1 : Effeciency Berpengaruh Positif Terhadap User Sastifaction.
	- 2) H2 : Reliability Berpengaruh Positif Terhadap user sastifaction.
	- 3) H3 : Responsiveneess Berpengaruh Positif Terhadap user sastifaction.

b.Menentukan taraf signifikansi Taraf signifikansi menggunakan 0,05

c.Menentukan F hitung dan F tabel F hitung adalah 64,173 F tabel dicari pada tabel statistik pada signifikansi 0,05 dengan rumus F tabel =  $F(K : n - K)$  =  $F(3;100-3) = (2;97) = 2,70$  (n = jumlah responden, k = jumlah variabel independent). Didapat F tabel sebesar 2,70.

d. Pengambilan keputusan Jika nilai signifikan  $< 0.05$  atau F hitung  $>$  F tabel, maka hipotesis diterima artinya terdapat pengaruh variable X secara simultan terhadap variable Y. Jika nilai signifikan  $> 0.05$  atau F hitung  $<$  F tabel, maka hipotesis ditolak artinya tidak terdapat pengaruh variable X secara simultan terhadap variable Y.

e. Kesimpulan Dapat diketahui nilai signifikan untuk pengaruh X1,X2 dan X3 secara simultan terhadap Y adalah sebesar 0,000 < 0,05 dan nilai F hitung 64,173 > F tabel (2,70) maka Hipotesis diterima. Jadi kesimpulannya yaitu Effeciency,Reliability,Responsiveness secara bersama-sama berpengaruh terhadap User Satisfaction.

#### **5.8 PEMBAHASAN HASIL UJI HIPOTESIS**

Hasil dari Uji Koefisien Regresi Secara Parsial (uji t) menunjukan bahwa:

### **H1 : Hubungan varaibel** *effeciency***(X1) terhadap** *user sastifaction*(**Y)**

Berdasarkan data yang diolah sikap penggunaan memberikan hasil t hitung sebesar  $2,434 > 1,986$ . Sehingga dapat disimpulkan bahwa variabel Effeciency berpengaruh secara signifikan terhadap user satisfaction.

#### **H2 : Hubungan varaibel** *reability***(X2) terhadap** *user sastifaction***(Y)**

Berdasarkan data yang diolah kontrol perilaku persepsian memberikan hasil t hitung sebesar sebesar 2,574 > 1,986. Sehingga dapat ditarik kesimpulan Reliability berpengaruh secara signifikan terhadap user satisfaction.

### **H3 : Hubungan varaibel** *responsveness***(X3) terhadap** *user sastifaction***(Y)**

Berdasarkan data yang diolah kontrol perilaku persepsian memberikan hasil t hitung sebesar sebesar 4,312 > 1,986. Sehingga dapat ditarik kesimpulan Responsiveness berpengaruh signifikan terhadap user satisfaction.